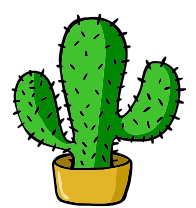

# <span id="page-0-0"></span>eolang: ETFX Package for Formulas and Graphs of EO Programming Language and  $\varphi$ -calculus<sup>\*</sup>

Yegor Bugayenko yegor256@gmail.com

2022-11-16, 0.6.0

NB! You must run TEX processor with --shell-escape option and you must have [Perl](https://www.perl.org) installed. This package doesn't work on Windows.

### 1 Introduction

This package helps you print formulas of  $\varphi$ -calculus, which is a formal foundation of [EO](https://www.eolang.org) programming language. The calculus was introduced by Bugayenko [\(2021\)](#page-19-0) and later formalized by Kudasov et al. [\(2022\)](#page-19-1). Here is how you render a simple expression:

 $a \mapsto \lceil$  $\rho \mapsto \xi.b.\rho^2, \alpha_0|t \mapsto \texttt{TRUE},$  $b \mapsto \mathbb{I} \alpha_* \mapsto \mathtt{fn}(\mathtt{56}),$  $\varphi \mapsto \texttt{hello}(\xi),$  $\Delta \mapsto$  01-FE-C3  $\parallel \parallel$ ,  $x \mapsto \lbrack\! \lbrack \alpha_0 \mapsto \varnothing \rbrack\! \rbrack.$  $_1$  \documentclass{article}  $_{2}$  \pagestyle{empty} 3 \usepackage{eolang} 4 \begin{document} 5 \begin{phiquation\*}  $\binom{1}{6}$  a -> [[ % it's abstract!  $7$   $\sim$  !-> \$.b.  $^{2}$  (  $^{2}$ ), 0/t-> TRUE,  $| \quad b \rightarrow [ [\quad \ast \rightarrow \quad | \text{fn} | (56) \quad , \quad \ ]$  $@ \rightarrow |hello|(\$),$ 10 \Delta ..> 01-FE-C3 ]]]],\\  $_{11}$  x -> [[ \alpha\_0 -> ? ]].  $_{12}$  \end{phiquation\*}  $_{13}$  \end{document}

phiquation (env.) The environment phiquation lets you write a  $\varphi$ -calculus expressions using simple plain-text notation, where:

<sup>∗</sup>The sources are in GitHub at [objectionary/eolang.sty](https://github.com/objectionary/eolang.sty)

- " $\mathbb{Q}$ " maps to " $\varphi$ " (\varphi),
- " $\sim$ " maps to " $\rho$ " (\rho),
- " $\mathcal{F}$ " maps to " $\xi$ " (\xi),
- " $x$ " maps to " $\sigma$ " (\sigma),
- "?" maps to "∅" (\varnothing),
- "->" maps to " $\mapsto$ " (\mapsto),
- "">" maps to " $\sim$ " (\phiWave),
- "!->" maps to " $\mapsto$ " (\phiConst),
- " $\ldots$ " maps to " $\mapsto$ " (\phiDotted),
- "[[" maps to "[" (\llbracket),
- "]]" maps to " $\lceil$ " (\rrbracket),
- "|abc|" maps to "abc" (\texttt{abc}).

Also, a few symbols are supported for  $\varphi$ PU architecture:

- "-abc>" maps to " $\xrightarrow{ABC}$ " (\phiSlot{abc}),
- ":=" maps to " $\models$ " ( $\forall$ vDash).

Before any arrow you can put a number, which will be rendered as \alpha with an index, for example \phiq{0->x} will render " $\alpha_0 \mapsto x$ ". Instead of a number you can use asterix too.

You can append a slash and a title to the number of an attribute, such as  $0/g$ ->x. this will render as  $\alpha_0|g \mapsto x$ . You can use fixed-width words too, for example  $\phi(0/|foo|-\varkappa)$  will render as " $\alpha_0|foo \mapsto x$ ". It's also possible to use an asterix instead of a number, such that \phiq{\*/g->x} renders as " $\alpha_*|q \mapsto x$ "

Numbers are automatically converted to fixed-width font, no need to always decorate them with vertical bars.

TRUE and FALSE are automatically converted to fixed-width font too.

 $\phi$  The command  $\phi$  lets you inline a  $\phi$ -calculus expressions using the same simple plain-text notation:

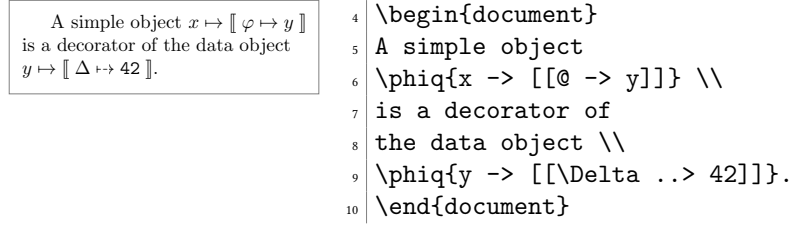

sodg (env.) The environment sodg allows you to draw a [SODG](https://github.com/objectionary/sodg) graph:

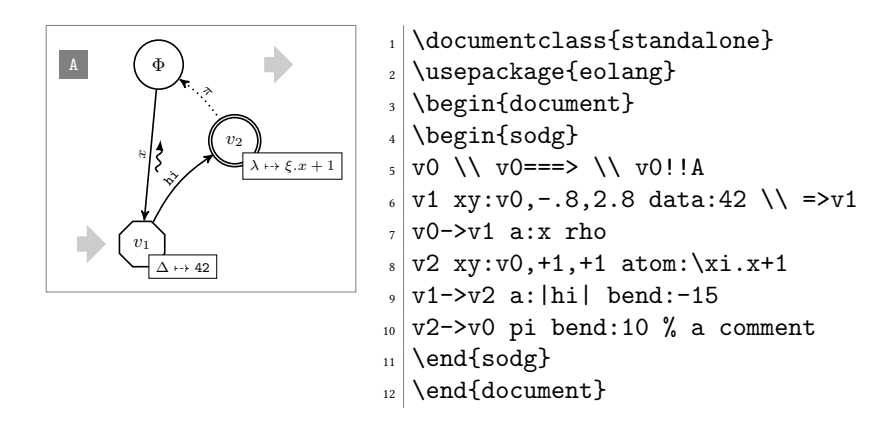

The content of the environment is parsed line by line. Markers in each line are separated by a single space. The first marker is either a unique name of a vertex, like "v1" in the example above, or an edge, like " $v0$ - $v1$ ." All other markers are either unary like "rho" or binary like "atom:\$\xi.x+1\$." Binary markers have two parts, separated by colon.

The following markers are supported for a vertex:

- "data: [<br/>box>]" makes it a data vertex with an optional attached "<br/>box>" (the content of the box may only be numeric data),
- "atom: [<br/>box>]" makes it an atom with an optional attached "<br/>box>" (the content of the box is a math formula),
- "box: <txt>" attaches a "<br/>box>" to it,
- "xy: $\langle v \rangle$ ,  $\langle r \rangle$ ,  $\langle d \rangle$ " places this vertex in a position relative to the vertex " $\langle v \rangle$ "," shifting it right by " $\langle r \rangle$ " and down by " $\langle d \rangle$ " centimetres.
- "+:<v>" makes a copy of an existing vertex and all its kids.

The following markers are supported for an edge:

- "rho" places a backward snake arrow to the edge,
- "bend: <angle>" bend it right by the amount of "<angle>,"
- "a:<txt>" attaches label "<txt>" to it,
- "pi" makes it dotted, with  $\pi$  label.

It is also possible to put transformation arrows to the graph, with the help of " $v0 = v1$ " syntax. The arrow will be placed exactly between two vertices. You can also put an arrow from a vertex to the right, saying for example "v3=>", of from the left to the vertes, by saying for example " $\Rightarrow$ v5." If you want the arrow to stay further away from the vertex than usually, use a few "=" symbols, for example "=== $>v0$ ."

You can also put a marker at the left side of a vertex, using "v5!A" syntax, where "v5" is the vertex and "A" is the text in the marker. They are useful when you put a few graphs on a picture explaining how one graph is transformed to another one and so forth. You can make a distance between the vertex and the marker a bit larger by using a few exclamation marks, for example "v5!!!A" will make a distance three times bigger.

You can make a clone of an existing vertex together with all its dependants, by using this syntax: "v0+a." Here, we make a copy of "v0" and call it "v0a." See the example below.

Be aware, unrecognized markers are simply ignored, without any error reporting. \eolang There is also a no-argument command \eolang to help you print the name of EO \phic language. It understands anonymous mode of [acmart](https://ctan.org/pkg/acmart) and prints itself differently, to  $\sum_{x}$  double-blind your paper. There is also  $\phi$  command to print the name of  $\varphi$ -calculus, also sensitive to anonymous mode. The macro \xmir prints "XMIR".

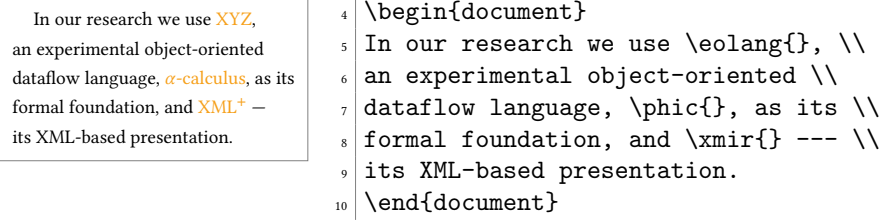

\phiConst A few simple commands are defined to help you render arrows. It is recommende \phiWave not to use them directly, but use !-> instead. However, if you want to use \phiConst, \phiDotted wrap it in \mathrel for better display:

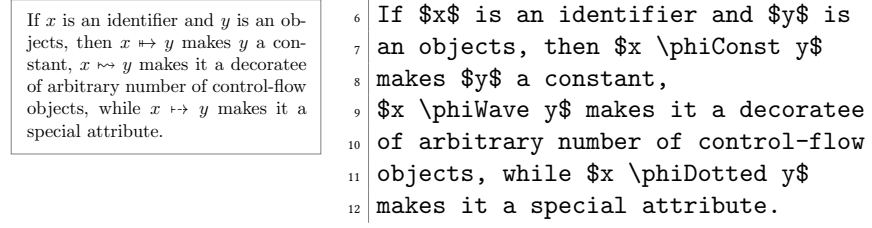

\phiMany Sometimes you may need to simplify the way you describe an object:

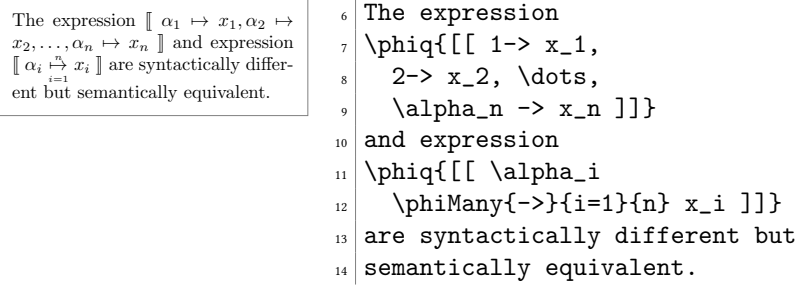

### 2 Package Options

tmpdir The default location of temp files is \_eolang. You can change this using tmpdir option:

\usepackage[tmpdir=/tmp/foo]{eolang}

#### 3 More Examples

The phiquation environment treats ends of line as signals to start new lines in the formula. If you don't want this to happen and want to parse the next line as the a continuation of the current line, you can use a single backslash as it's done here:

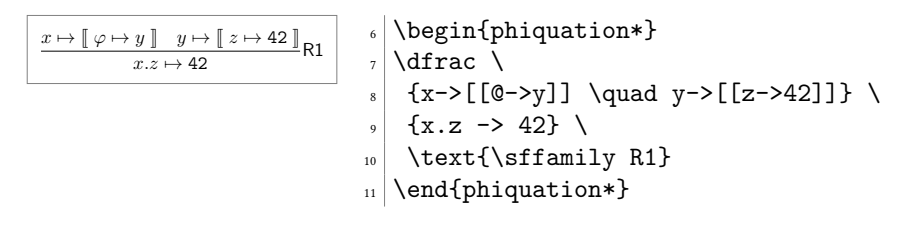

This is how you can use \dfrac from amsmath for large inference rules, with the help of \begin{split} and \end{split}:

 $x \mapsto [\varphi \mapsto y, z \mapsto 42,$ <br>  $\alpha_0 | g \mapsto \varnothing, \alpha_1 | \text{foo} \mapsto 42 ]$ <br>  $\pi$  $x \mapsto [\![\varphi \mapsto y, z \mapsto \varnothing, f \mapsto \mathrm{pi}]$ <br>  $\alpha_0 \mapsto [\![\varphi \mapsto y, z \mapsto \varnothing, f \mapsto \mathrm{pi}]$  $\alpha_0 \mapsto [\psi \mapsto \text{hello}(12) ],$ <br>  $\alpha_1 \mapsto 42$ )  $]\n$  $\alpha_1 \mapsto 42)$   $\rrbracket$  $\frac{1}{6}$  \begin{phiquation\*}  $7 \times {\begin{bmatrix} \begin{bmatrix} \begin{bmatrix} \end{bmatrix} \end{bmatrix}}$  $|x->[0->y, z->42,$  $9 \mid 0/g \rightarrow ?$ , 1/|foo|->42]] 10 \end{split}}{\begin{split}  $_{11}$  x->[[@->y, z->?, f ~> |pi|( <sup>12</sup> 0->[[ \psi !-> |hello|(12) ]],  $1 - > 42$ ]]  $_{14}$  \end{split}}\text{R2}. 15 \end{phiquation\*}

The phiquation environment may be used together with [acmart:](https://ctan.org/pkg/acmart)

 ↦→ <sup>J</sup> ↦→ <sup>J</sup> ↦↦→ , →↦<sup>d</sup> <sup>∅</sup> K K, <sup>1</sup> ⊨ [ wait −−−−→ ∅]. <sup>1</sup> \documentclass{acmart} <sup>2</sup> \usepackage{eolang} <sup>3</sup> \thispagestyle{empty} <sup>4</sup> \begin{document} <sup>5</sup> \begin{phiquation\*} <sup>6</sup> x -> [[ <sup>7</sup> y -> [[ <sup>8</sup> z !-> \$, f ..> ? ]]]],\\ <sup>9</sup> \beta\_1 := [ \psi -wait> ? ]. <sup>10</sup> \end{phiquation\*} <sup>11</sup> \end{document}

It's possible to use \label inside phiquation environment:

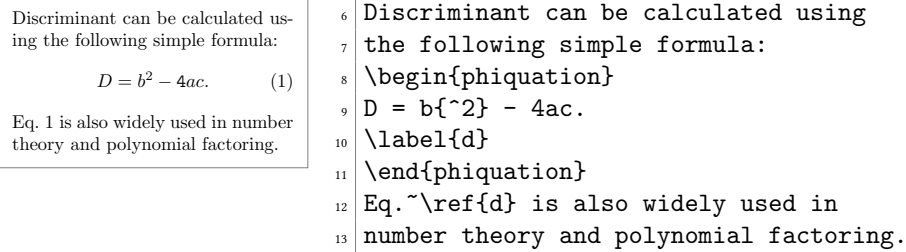

The phiquation environment will automatically align formulas by the first arrow, if there are only left-aligned formulas:

 () ↦→ <sup>J</sup> ↦→<sup>d</sup> <sup>1</sup> <sup>K</sup>, (, , ) ↦→ <sup>J</sup> <sup>0</sup> ↦→ <sup>∅</sup>, ↦→ hello(), ↦→ FALSE <sup>K</sup>, Δ = 43-09. <sup>5</sup> \begin{phiquation\*} <sup>6</sup> x(\pi) -> [[\lambda ..> f\_1]], \\ <sup>7</sup> x(a,b,c) -> [[ \alpha\_0 -> ?, \ <sup>8</sup> @ -> |hello|(\$), x -> |FALSE| ]], \\ <sup>9</sup> \Delta = |43-09|. <sup>10</sup> \end{phiquation\*}

If not a single line is indented in phiquation, all formulas will be centered:

| $[b \mapsto \emptyset]$ | $\s$ | $\text{begin}(b) \rightarrow \text{array}(b \rightarrow \text{array}(c \rightarrow \text{array}(c \rightarrow \text{array$ |
|-------------------------|------|----------------------------------------------------------------------------------------------------|
|-------------------------|------|----------------------------------------------------------------------------------------------------|

You can make a copy of a vertex together with its kids:

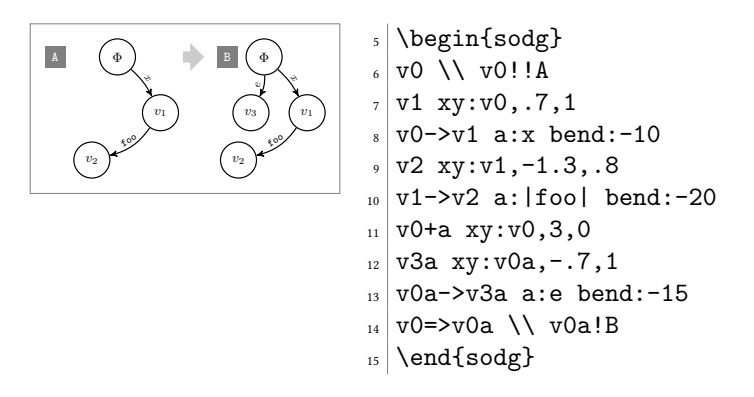

You can make a copy from a copy:

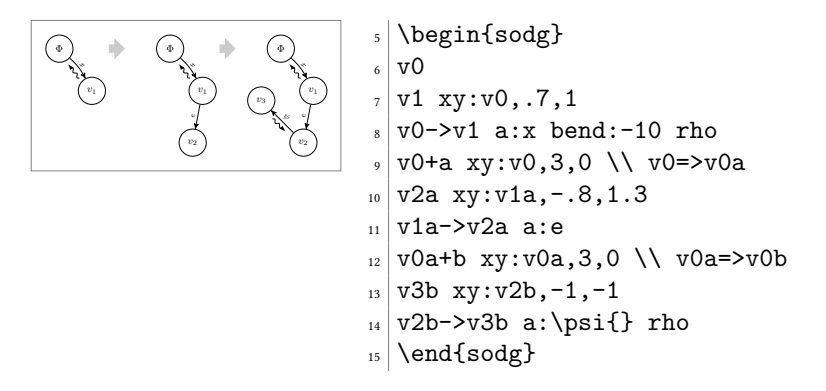

You can have "broken" edges, using "break" attribute of an edge. The attribute must have a value, which is the percentange of the path between vertices that the arrow should take (can't be more than 80 and less than 20). This may be convenient when you can't fit all edges into the graph, for example:

<span id="page-6-0"></span>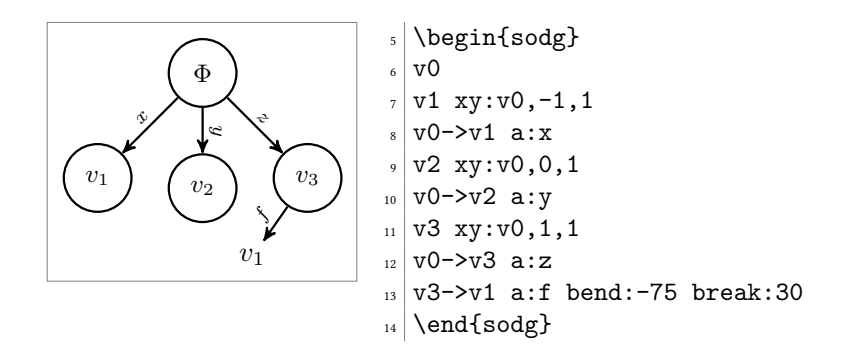

You can add [TikZ](https://en.wikipedia.org/wiki/PGF/TikZ) commands to sodg graph, for example:

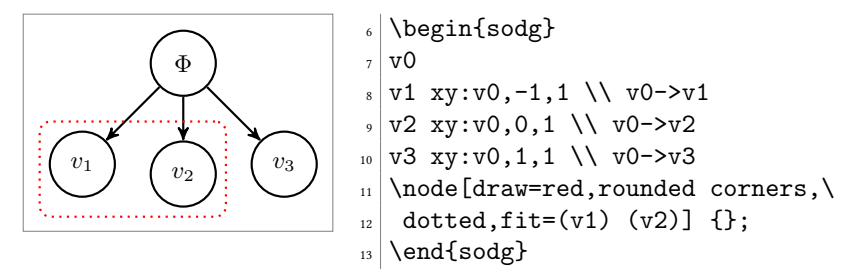

#### 4 Implementation

First, we include a few packages. We need [stmaryrd](https://ctan.org/pkg/stmaryrd) for \llbracket and \rrbracket commands:

```
1 \RequirePackage{stmaryrd}
```
We need [amsmath](https://ctan.org/pkg/amsmath) for equation\* environment:

```
2 \RequirePackage{amsmath}
```
We need [amssymb](https://ctan.org/pkg/amssymb) for \varnothing command. We disable \Bbbk because it may conflict with some packages from [acmart:](https://ctan.org/pkg/acmart)

\let\Bbbk\relax\RequirePackage{amssymb}

We need [fancyvrb](https://ctan.org/pkg/fancyvrb) for *\VerbatimEnvironment command*:

\RequirePackage{fancyvrb}

We need [iexec](https://ctan.org/pkg/iexec) for executing Perl scripts:

```
5 \RequirePackage{iexec}
```
Then, we process package options:

```
6 \RequirePackage{pgfopts}
```

```
7 \RequirePackage{ifluatex}
```
- \RequirePackage{ifxetex}
- \pgfkeys{
- /eolang/.cd,

```
11 tmpdir/.store in=\eolang@tmpdir,
```

```
12 tmpdir/.default=_eolang\ifxetex-xe\else\ifluatex-lua\fi\fi,
```

```
13 nocomments/.store in=\eolang@nocomments,
```
tmpdir

```
15 }
```

```
16 \ProcessPgfOptions{/eolang}
```

```
Then, we make a directory where all temporary files will be kept:
                       17 \iexec[null]{mkdir -p "\eolang@tmpdir/\jobname"}%
\eolang@lineno Then, we define an internal counter to protect line number from changing:
                       18 \makeatletter\newcounter{eolang@lineno}\makeatother
\eolang@mdfive Then, we define a command for MD5 hash calculating of a file:
                       19 \RequirePackage{pdftexcmds}
                       20 \makeatletter
                       21 \newcommand\eolang@mdfive[1]{\pdf@filemdfivesum{#1}}
                       22 \makeatother
 eolang-phi.pl Then, we create a Perl script for phiquation processing using VerbatimOut from
                      fancyvrb:
                       23 \makeatletter
                       24 \begin{VerbatimOut}{\eolang@tmpdir/eolang-phi.pl}
                       25 $env = $ARGV[0];
                       26 open(my $fh, '<', $ARGV[1]);
                       27 my $tex; { local $/; $tex = <$fh>; }
                       28 print '% This file is auto-generated', "\n";
                       29 print '% There are ', length($tex),
                       30 ' chars in the input: ', RAGV[1], "\n";
                       31 \text{print } '% ---', "\n";
                       32 if (index($tex, "\t") > 0) {
                       33 print "TABS are prohibited!";
                       34 exit 1;
                       35 }
                       36 \,\text{my} @lines = split \left(\frac{\ln}{g}, \frac{t}{g}\right);
                       37 foreach my $t (@lines) {
                       38 print '% ', $t, "\n";
                       39 }
                       40 print '% ---', "\n";
                       41 \text{ftex} = \text{$s/\text{/s.*}\n\rangle\cdot\text{/n/g}};42 \text{ftex} = \frac{s}{\frac{s+1}{s+1}}43 my $gathered = (0 == $tex = ~ / \n\leq s+/g);44 if ($env ne 'phiq') {
                       45 \text{#}x = \text{S}/\text{H}\text{H}\text{H}46 $tex =^s / \\\\ln/\ln\ln/g;47 \times =^s/\n*(\label{[\^{\}+\})\n*/\1/g;48 }
                       49 \text{#s}/\text{K}/\text{sign}(x)50 $tex = ~ s/([ ^ _]| ^)([0-9]+|\ \) \/(\\?[a-z]+|\[a-z]+|\51 (->|\.\.\rangle|^*|:=|!->)/\1\,\alpha_{\2}\\vert\;|^3\,\spac{}\4/xg;52 $tex = s/([^{\frown}]|^{\frown})([0-9]+|\r\53 (->|\.\.\.>=|!->)/\1\ladpha_{\2}\\spacef}{3/xg;54 if ($env ne 'phiq') {
                       55 \text{ }} \text{ } \scriptstyle\verb|p| \scriptstyle\verb|p| \scriptstyle\verb|p| \scriptstyle\verb|p| \scriptstyle\verb|p| \scriptstyle\verb|p| \scriptstyle\verb|p| \scriptstyle\verb|p| \scriptstyle\verb|p| \scriptstyle\verb|p| \scriptstyle\verb|p| \scriptstyle\verb|p| \scriptstyle\verb|p| \scriptstyle\verb|p| \scriptstyle\verb|p| \scriptstyle\verb|p| \scriptstyle\verb|p| \scriptstyle\verb|p| \scriptstyle\verb56 \text{ } \text{ } \text{ } \text{ } \text{ } \text{ } \text{ } \text{ } \text{ } \text{ } \text{ } \text{ } \text{ } \text{ } \text{ } \text{ } \text{ } \text{ } \text{ } \text{ } \text{ } \text{ } \text{ } \text{ } \text{ } \text{ } \text{ } \text{ } \text{ } \text{ } \text{ } 57 \text{ftex} = \text{$s/\n\in\Delta$}58 $tex =^s /n/\\\\[-2pt] k/g;59 \text{ftex} = s/([^k\s])\s{2}([^k\s])/\1 \2/g;60 \text{stex} = \text{s}{s{2} / \qquad}61 my @leads = $tex = \kappa / \kappa [\kappa] + \s(->|:=|=)/g;
```

```
62 my @eols = t = \frac{\pi}{4} / \frac{k}{g};
63 $tex = '&'. $tex;
64 if (0+@leads == 0+@eols && 0+@eols > 0) {
65 $tex = x / & ([-\s\&(-\s\&)] +)\s/\1&/g;66 $gathered = 0;
67 }
68 }
69 text = x / \$ / \xi{}70 \text{#}x = \frac{\frac{2}{3}\cdot\frac{1}{2}}{2};71 $tex = s/\[\{\}\{\]\g;72 $tex = s/\l\}\mathrm{rel}\\rrbrac{t}{g;73 $tex =~ s/([\s,>\(])([0-9A-F]{2}(?:-[0-9A-F]{2})+|
74 [0-9]+(?:\1.50-9]+?)/11\2]/xg;75 text = x s/TRUE/|TRUE|/g;
76 $tex = \degree s/FALSE/|FALSE|/g;
77 text = x / \? / \varnothing{}/g;78 \text{#}x = \frac{\mathcal{}}{\sqrt{\varphi}}79 \texttt{f\phi}80 $tex =~ s/!->/\\mathrel{\\phiConst}/g;
81 $tex = s/->/\mathrm{mathrel}\langle\82 tex = ^s/^>\lambda t83 $tex =<br/> s/:=/\\mathrel{\\vDash}/g;
% \begin{array}{ll} \Lambda & = & \mathrm{s}\rightarrow\Lambda\mathcal{L}\mathcal{S} \label{eq:G} \end{array}85 \text{#tex} = \text{#} \times \frac{1}{2}86 $tex =~ s/\|([^\|]+)\|/\\textnormal{\\texttt{\1}}{}/g;
87 if ($env eq 'phiq') {
88 print '$' if ($tex ne '');
89 } else {
90 print '\begin{', $env, '}';
91 if ($gathered) {
92 print '\begin{gathered}';
93 } else {
94 print '\begin{split}';<br>95 }
95 }
96 }
97 if ($gathered) {
98 $tex = x / (\\\\\\\(?:\[[^{\uparrow}]\] + \]\)?\) \& / \1/g;99 \text{ftex} = \text{S}/\text{kg}/\text{g};
100 }
101 print $tex;
102 if ($env eq 'phiq') {
103 print '$' if ($tex ne '');
104 } else {
105 if ($gathered) {
106 print '\end{gathered}';
107 } else {
108 print '\end{split}';
109 }
110 print '\end{', $env, '}';
111 }
112 print '\endinput';
113 \end{VerbatimOut}
114 \message{eolang: File with Perl script
115 '\eolang@tmpdir/eolang-phi.pl' saved^^J}%
```

```
116 \iexec[trace,null]{perl -pi -e 's/(\\\\[a-zA-Z])\\s+/\\1/g'
117 "\eolang@tmpdir/eolang-phi.pl"}
118 \makeatother
```
phiquation Then, we define phiquation and phiquation\* environments through a supplementary \eolang@process command:

```
119 \makeatletter\newcommand\eolang@process[1]{
120 \def\hash{\eolang@mdfive
121 {\eolang@tmpdir/\jobname/phiquation.tex}}%
122 \iexec[null]{cp "\eolang@tmpdir/\jobname/phiquation.tex"
123 "\eolang@tmpdir/\jobname/\hash.tex"}%
124 \iexec[trace,stdout=\eolang@tmpdir/\jobname/\hash-post.tex]{
125 perl "\eolang@tmpdir/eolang-phi.pl"
126 '#1'<br>127 "\en
      "\eolang@tmpdir/\jobname/\hash.tex"
128 \ifdefined\eolang@nocomments | perl -pe 's/\%.*(\\n|$)//g'\fi}%
129 \setcounter{FancyVerbLine}{\value{eolang@lineno}}%
130 }
131 \newenvironment{phiquation*}%
132 {\catcode'\|=12 \VerbatimEnvironment%
133 \setcounter{eolang@lineno}{\value{FancyVerbLine}}%
134 \begin{VerbatimOut}
135 {\eolang@tmpdir/\jobname/phiquation.tex}}
136 {\end{VerbatimOut}\eolang@process{equation*}}
137 \newenvironment{phiquation}%
138 {\catcode'\|=12 \VerbatimEnvironment%
139 \setcounter{eolang@lineno}{\value{FancyVerbLine}}%
140 \begin{VerbatimOut}
141 {\eolang@tmpdir/\jobname/phiquation.tex}}
142 {\end{VerbatimOut}\eolang@process{equation}}
```
\makeatother

\phiq Then, we define \phiq command:

\makeatletter\newcommand\phiq[1]{%

```
145 \iexec[trace,quiet,stdout=\eolang@tmpdir/\jobname/phiq.tex]{
```

```
146 /bin/echo '\detokenize{#1}'}%
```

```
147 \def\hash{\eolang@mdfive
```

```
148 {\eolang@tmpdir/\jobname/phiq.tex}}%
```

```
149 \iexec[null]{cp "\eolang@tmpdir/\jobname/phiq.tex"
```

```
150 "\eolang@tmpdir/\jobname/\hash.tex"}%
```

```
151 \iexec[trace,stdout=\eolang@tmpdir/\jobname/\hash-post.tex]{
```

```
152 perl \eolang@tmpdir/eolang-phi.pl 'phiq'
```

```
153 "\eolang@tmpdir/\jobname/\hash.tex"
```

```
154 \ifdefined\eolang@nocomments | perl -pe 's/\%.*(\\n|$)//g'\fi}%
155 }\makeatother
```

```
eolang-sodg.pl Then, we create a Perl script for sodg graphs processing using VerbatimOut from
               fancyvrb:
```

```
156 \makeatletter
157 \begin{VerbatimOut}{\eolang@tmpdir/eolang-sodg.pl}
158 sub num {
159 my (\$i) = \mathbb{Q}_i;
160 \ $i = \ s/(\1 + \r -) \ . \ / \ 10. / g;161 return $i;
```

```
162 }
163 sub fmt {
164 my ($tex) = 0;
165 \text{new} = \frac{|(\text{new})|}{\text{new}}166 return $tex;
167 }
168 sub vertex {
169 my (\$v) = 0;
170 if (index({\$v, 'v0') == 0) {
171 return '\Phi';
172 } else {
173 $v = ~ s/~ v/v_{-}/g;174 $v = ~ s/[~0-9]$//g;
175 return $v;
176 }
177 }
178 sub tailor {
179 my ($t, $m) = 0;
180 t = s / \langle (A-Z] ? \{m\} [A-Z] ?):(\lceil \cdot \rangle] + \frac{1}{2} g;181 $t = x \ s/\langle [A-Z] + : [x] + \frac{1}{2};182 return $t;
183 }
184 open(my $fh, '<', $ARGV[0]);
185 my tex; { local \frac{f}{f}; tex = \frac{f}{f}; }
186 if (index($tex, "\t") > 0) {
187 print "TABS are prohibited!";
188 exit 1;
189 }
190 print '% This file is auto-generated', "\n%\n";
191 print '% --- there are ', length($tex),
192 ' chars in the input (', $ARGV[0], "):\n";
193 foreach my $t (split \frac{\ln x}{193} foreach my $t (split \frac{\ln x}{193} fex)) {
194 print '%', $t, "\n";
195 }
196 print "\% ---\n\over \n\frac{\n}{\n};
197 text = x \sin\left(\frac{\ln\pi}{g}\right)198 tex = s/\lceil\lceil n/\lg\rceil199 $tex = s/(\1{a-zA-Z}+) +/1/g;200 text = x = x/\n{2,}/\n/ g;201 my @cmds = split//n/g, $tex);202 print '% --- before processing:' . "\n\pi";
203 foreach my $t (split (\ln/g, \text{ }$tex)) {
204 print '% ', $t, "\n";
205 }
206 print ' " ---';
207 \text{ print }, (, (0+@cmds). "lines)\n";
208 print '\begin{phicture}', "\n";
209 for (my $c = 0; $c < 0+@cmds; $c++) {
210 my $cmd = $cmds[$c];211 \text{3cmd} = \text{s}/\text{s} + \frac{1}{g};212 \text{\$cmd} = \text{\$s/\%.*//g$};213 my ($head, $tail) = split ( /, $cmd, 2);
214 my %opts = {};
215 foreach my $p (split(/ /, $tail)) {
```

```
216 my (\$q, $t) = split (/://, $p);217 \text{Sports}\{\$\} = \$\text{t};<br>218 }
218 }
219 if (index($head, '->') >= 0) {
220 my \frac{\text{d} \cdot \text{d} \cdot \text{d} \cdot \text{d} \cdot \text{e}}{220221 if (exists $opts{'pi'}) {
222 $draw = $draw . '<MB:phi-pi><F:draw=none>';
223 if (not exists $opts{'a'}) {
224 \text{Spts}{'a'} = ' \pi';
225 }
226 }
227 if (exists $opts{'rho'} and not(exists $opts{'bend'})) {
228 \text{Star } = \text{star } \cdot \cdot \text{MB:}, \text{phi-rho>};
229 }
230 $draw = $draw . ']';
231 my ($from, $to) = split (\frac{\rightarrow}{\rightarrow}), $head);
232 $draw = $draw . " (${from}) ";
233 if (exists $opts{'bend'}) {
234 $draw = $draw . 'edge [<F:draw=none><MF:,bend right=' .
235 num($opts{'bend'}) . '>';
236 if (exists $opts{'rho'}) {
237 \text{Star } \text{aux} = \text{Star } \ldots '<MB:, phi-rho>';
238 }
239 $draw = \frac{239}{ };
240 } else {
241 \text{&} 241 \text{&} 34 \text{&} 54 \text{&} 54 \text{&} 54 \text{&} 54 \text{&} 54 \text{&} 54 \text{&} 54 \text{&} 54 \text{&} 54 \text{&} 54 \text{&} 54 \text{&} 54 \text{&} 54 \text{&} 54 \text{&} 54 \text{&} 54 \text{&} 54 \text{&} 54 \text{&} 54 \text{&} 54 \text{&} 54 \text{&} 54 \text{&} 54 \text{&} 54 \text{&242 }
243 if (exists $opts{'a'}) {
244 my a = $opts{'a'};245 if (index(\$a, '$\') = -1) {
246 \text{a} = \text{b} . fmt($a) . \text{b} : \text{c} : \text{c}247 } else {
248 $a = fmt($a)$;249 }
250 $draw = $draw . '<MB: node [phi-attr] \{' . $a . '}>';
251 }
252 if (exists $opts{'break'}) {
253 $draw = $draw . '<F: coordinate [p \circ s = ' .
254 ($opts{'break'} / 100) . '] (break)>';
255 }
256 $draw = $draw . " (<MF:${to}><B:break-v>)";
257 if (exists $opts{'break'}) {
258 print tailor($draw, 'F') . ";\n";
259 print ' \node[outer sep=.1cm,inner sep=0cm] ' .
260 'at (break) (break-v) {$' . vertex($to) .
261 '$};' . "\n";
262 print ' ' . tailor($draw, 'B');
263 } else {
264 print tailor($draw, 'M');
265 }
266 } elsif (index($head, '=>') >= 0) {
267 my ($from, $to) = split (/=+>/, $head);
268 my $size = () = $head = ~/=/g;269 if ($from eq '') {
```

```
270 print '\node [phi-arrow, left=' . ($size * 0.6) . 'cm of ' .
271 $to . '.center]';
272 } elsif ($to eq '') {
273 print '\node [phi-arrow, right=' . ($size * 0.6) . 'cm of ' .
274 $from . '.center]';
275 } else {
276 print '\node [phi-arrow] at (\$(').
277 $from . ')!0.5!(' . $to . ')$)';
278 }
279 print '{}';
280 } elsif (index($head, '!') >= 0) {
281 my (\$v, $marker) = split (/!+/, $head);282 my $size = () = $head = ~ ///g;283 print '\node [phi-marker, left=' .
284 ($size * 0.6) . 'cm of ' .
285 \text{iv} . '.center]\{\text{'} . fmt($marker) . '}';
286 } elsif (index($head, '+') >= 0) {
287 my (\$v, $suffix) = split (/\+/, $head);288 my Qfriends = (\$v);
289 foreach my $c (@cmds) {
290 \text{$e = $c$};291 \text{e} = \text{s}/\text{s} + \frac{1}{g};292 my h = \text{e};293 $h = substr($e, 0, index($e, '')$ if index($e, '')>= 0;294 foreach my $f (@friends) {
295 my \text{add} = \cdots;
296 if (index($h, $f . '->') >= 0) {
297 $add = substr($h, index($h, '->') + 2);
298 }
299 if ($h = ~ /->\Q${f}\E$/) {
300 $add = substr($h, 0, index($h, '->'));
301 }
302 if (index($e, ' xy:' . $f . ',') >= 0) {
303 $add = $h;
304 }
305 if (index({} 4) (+') == -1
306 and $add ne ''
307 and not(grep(/^\Q${add}\E$/, @friends))) {
308 push(@friends, $add);
309 }
310 }<br>311 }
311 }
312 my @extra = ();
313 foreach my $e (@cmds) {
314 \delta m = \delta e;
315 if (\text{Im} = \text{C}) \cdot \frac{\sqrt{8} \cdot \sqrt{9} \cdot \frac{1}{1} \cdot \frac{1}{1} \cdot \frac{1316 next;
317 }
318 if (\Re m = \gamma')\succeq \frac{\gamma}{2}+\gamma' and not(\Re m = \gamma')\succeq \frac{\gamma}{2} [head}\E\s/)) {
319 next;
320 }
321 foreach my $f (@friends) {
322 my $h = $f;
323 $h = ~ s/[a-z]$//g;
```

```
324 if (\$m = ^s/^(\s*)\Q${f}\E\+\Q${suffix}\E\s?/\1${h}\${suffix} /g) {
325 last;
326 }
327 \Im = s/(\s*)\Q{f}\E\s/(\1\f{h}{\xi\{suffix}} /g;328 $m = s/^(\s*)\Q${f}\E->/\1${h}${suffix}->/g;
329 $m = s/\s xy:\Q${f}{E, / xy: ${h}${suffix},/g;
330 \text{Im} = \text{s}/-\frac{\qeta_{f}}{\E\s}/-\frac{\qeta_{h}}{\qeta_{f}}331 }
332 if ($m ne $e) {
333 push(@extra, ' ' . $m);
334 }
335 }
336 splice(@extra, 0, 0, @extra[-1]);
337 splice(@extra, -1, 1);
338 splice(@extra, 0, 0, \frac{1}{6} one of '. $v . ' ('. $head.
339 '), friends: [' . join(', ', @friends) . '] in ' .
340 (0+@cmds) . ' lines');
341 splice(@cmds, $c, 1, @extra);
342 print '\% cloned ' . v \times . ' at line no.' . c.
343 ' (+' . (0+@extra) . ' lines -> ' .
344 (0+@cmds) . ' lines total)';
345 } elsif ($head = \sqrt{v[0-9]} + [a-z]?$/) {
346 print '\node[';
347 if (exists $opts{'xy'}) {
348 my (\$v, $right, $dom) = split (/,/ $opts{'xy'}};349 my $loc = ';
350 if ($down > 0) {
351 $1oc = 'below ';352 } elsif ($down < 0) {
353 $loc = 'above ';
354 }
355 if ($right > 0) {
356 $loc = $loc . 'right';357 } elsif ($right < 0) {
358 $1oc = $1oc . 'left';359 }
360 print ',' . $loc . '=';
361 print abs(num($down)) . 'cm and ' .
362 abs(num($right)) . 'cm of ' . $v . '.center';
363 }
364 if (exists $opts{'data'}) {
365 print ',phi-data';
366 if (not $opts{'data'} eq '') {
367 my $d = $opts{'data'};
368 if (index(\text{ad}, '|') == -1) {
369 d = \sqrt{\Delta\phi} \frac{1}{\sqrt{2}}.
370 '\textnormal{\texttt{' . fmt($d) . '}}}$';
371 } else {
372 $d = fmt ($d);373 }
374 $opts{'box'} = $d;
375 }
376 } elsif (exists $opts{'atom'}) {
377 print ', phi-atom';
```

```
378 if (not $opts{'atom'} eq '') {
379 my a = $opts{'atom'}};380 if (index(\$a, '$\') = -1) {
381 \{a = '$\lambda\phi\phi\to\theta{\}' . fmt($a) . '$';
382 } else {
383 $a = fmt ($a);384 }
385 \text{Spts}{'box'} = \text{a};386 }
387 } else {
388 print ',phi-object';
389 }
390 print ']';
391 print ' (', $head, ')';
392 print ' {$' . vertex($head) . '$}';
393 if (exists $opts{'box'}) {
394 print ' node[phi-box] at (';
395 print $head, '.south east) {';
396 print $opts{'box'}, '}';
397 }
398 } else {
399 print $cmd;
400 }
401 print ";\n";
402 }
403 print '\end{phicture}%', "\n";
404 print "% --- after processing:\n%";
405 foreach my $c (@cmds) {
406 print '% ', $c, "\n";
407 }
408 print '% --- (' . (0+@cmds) . " lines)\n";
409 print '\endinput';
410 \end{VerbatimOut}
411 \message{eolang: File with Perl script
412 '\eolang@tmpdir/eolang-sodg.pl' saved^^J}%
413\iexec[trace,null]{perl -pi -e 's/(\\\\[a-zA-Z])\\s+/\\1/g'
414 "\eolang@tmpdir/eolang-sodg.pl"}
415 \makeatother
```
FancyVerbLine Then, we reset the counter for [fancyvrb,](https://ctan.org/pkg/fancyvrb) so that it starts counting lines from zero when the document starts rendering:

\setcounter{FancyVerbLine}{0}

tikz Then, we include tikz package and its libraries:

```
417 \RequirePackage{tikz}
418 \usetikzlibrary{arrows}
419 \usetikzlibrary{shapes}
420 \usetikzlibrary{snakes}
421 \usetikzlibrary{decorations}
422 \usetikzlibrary{decorations.pathmorphing}
423 \usetikzlibrary{decorations.pathreplacing}
424 \usetikzlibrary{positioning}
425 \usetikzlibrary{calc}
426 \usetikzlibrary{math}
```
\usetikzlibrary{arrows.meta}

```
phicture Then, we define internal environment phicture:
```

```
428 \newenvironment{phicture}%
429 {\noindent\begin{tikzpicture}[
430 ->,>=stealth',node distance=0,thick,
431 pics/parallel arrow/.style={
432 code={\draw[-latex,phi-rho] (##1) -- (-##1);}}]}%
433 {\end{tikzpicture}}
434 \tikzstyle{phi-arrow} = [fill=white!80!black, single arrow,
435 minimum height=0.5cm, minimum width=0.5cm,
436 single arrow head extend=2mm]
437 \tikzstyle{phi-marker} = [inner sep=0pt, minimum height=1.4em,
438 minimum width=1.4em, font={\small\color{white}\ttfamily},
439 fill=gray]
440 \tikzstyle{phi-thing} = [thick,inner sep=0pt,minimum height=2.4em,
441 draw,font={\small}]
442 \tikzstyle{phi-object} = [phi-thing,circle]
443 \tikzstyle{phi-data} = [phi-thing,regular polygon,
444 regular polygon sides=8]
445 \tikzstyle{phi-empty} = [phi-object]
446 \tikzset{%
447 phi-rho/.style={
448 postaction={%
449 decoration={
450 show path construction,
451 curveto code={
452 \tikzmath{
453 coordinate \setminus I, \setminus F, \setminus v;
454 \I = (\tikzinputsegmentfirst);
455 \F = (\tilde{\text{zinputsegmentlast}});
456 \forall v = (\$(\I) - (\F) \$);457 real \d, \a, \r, \t;
458 \ddot{d} = 0.8;459 \text{ } \forall t = \text{atan2}(\forall y, \forall x);460 if \forall x < 0 then { \{ \ a = 90; \} else { \{ \ a = -90; \};
461 {
462 \draw[arrows={-latex}, decorate,
463 decoration={%
464 snake, amplitude=.4mm,
465 segment length=2mm,
466 post length=1mm
467 }
468 (\$(\F)!.5!(\I) +(\t; -\dem) +(\t; +\a: 1ex)\469 -- ++(\t t: 2*\ddot d \text{ em});470 \};<br>471 }
471 }
472    },
473 lineto code={
474 \tikzmath{
475 coordinate \setminus I, \setminus F, \setminus v;
476 \I = (\tilde{\text{irr}},477 \F = (\tilde{\text{zinputsegmentlast});
478 \forall v = (\$(\I) - (\F) \$);
```

```
479 real \d, \a, \r, \t;
    480 \{d = 0.8\}481 \quad \text{at } t = \text{atan2}(\forall v, \forall x);482 if \forall x < 0 then { \{ a = 90; \} else { \{ a = -90; \};
    483 {
    484 \draw[arrows={-latex}, decorate,
    485 decoration={%
    486 snake, amplitude=.4mm,
    487 segment length=2mm,
    488 post length=1mm}]
    489 (\$(\F)!.5!(\I) +(\t; -\dem) +(\t; +\a: 1ex)\490 --++(\t t: 2*\ddot{em});491 };
    492 }
    493 }
    494 },
    495 decorate
    496 }
    497 }
    498 }
    499 \tikzstyle{phi-pi} = [draw,dotted]
    500 \tikzstyle{phi-atom} = [phi-object,double]
    501 \tikzstyle{phi-box} = [xshift=-5pt,yshift=3pt,draw,fill=white,
    502 rectangle,thin,minimum width=1.2em,anchor=north west,
    503 font={\scriptsize}]
    504 \tikzstyle{phi-attr} = [midway,sloped,inner sep=0pt,
    505 above=2pt,sloped/.append style={transform shape},
    506 font={\scriptsize},color=black]
here:
    507 \makeatletter\newenvironment{sodg}%
    508 {\catcode'\|=12 \VerbatimEnvironment%
    509 \setcounter{eolang@lineno}{\value{FancyVerbLine}}%
    510 \begin{VerbatimOut}
    511 {\eolang@tmpdir/\jobname/sodg.tex}}
    512 {\end{VerbatimOut}%
    513 \def\hash{\eolang@mdfive
    514 {\eolang@tmpdir/\jobname/sodg.tex}}%
    515 \iexec[null]{cp "\eolang@tmpdir/\jobname/sodg.tex"
    516 "\eolang@tmpdir/\jobname/\hash.tex"}%
    517 \iexec[trace,stdout=\eolang@tmpdir/\jobname/\hash-post.tex]{
    518 perl "\eolang@tmpdir/eolang-sodg.pl"
    519 "\eolang@tmpdir/\jobname/\hash.tex"
    520 \ifdefined\eolang@nocomments | perl -pe 's/\%.*(\\n|$)//g'\fi}%
    521 \setcounter{FancyVerbLine}{\value{eolang@lineno}}%
    522 }\makeatother
```
\eolang Then, we define a simple supplementary command to help you print EO, the name of our language.

```
523 \newcommand\eolang{%
524 \ifdefined\anon%
525 \anon[XYZ]{{\sffamily EO}}%
526 \else%
527 {\sffamily EO}%
```
<span id="page-17-0"></span> \fi% }

 $\phi$ : Then, we define a simple supplementary command to help you print  $\varphi$ -calculus, the name of our formal apparatus.

```
530 \RequirePackage{hyperref}
531 \newcommand\phic{%
532 \ifdefined\anon%
533 \anon[\texorpdfstring{$\alpha$}{a}-calculus]
534 {\texorpdfstring{$\varphi$}{phi}-calculus}%
535 \else%
536 \texorpdfstring{$\varphi$}{phi}-calculus%
537 \fi%
538 }
```
\xmir Then, we define a simple supplementary command to help you print XMIR, the name of our XML-based format of program representation.

```
539 \newcommand\xmir{%
540 \ifdefined\anon%
541 \anon[XML$^+$]{XMIR}%
542 \else%
543 XMIR%
544 \fi%
545 }
```
\phiConst Then, we define a command to render an arrow for a constant attribute, as suggested [here:](https://tex.stackexchange.com/questions/663121)

```
546 \newcommand\phiConst{%
547 \mathrel{\hspace{.15em}}%
548 \mapstochar\mathrel{\hspace{-.15em}}\mapsto}
```
\phiWave Then, we define a command to render an arrow for a multi-layer attribute, as suggested [here:](https://tex.stackexchange.com/questions/198755)

```
549 \newcommand\phiWave{%
550 \mapstochar\mathrel{\mspace{0.45mu}}\leadsto}
```
\phiSlot Then, we define a command to render an arrow for a slot in a basket:

```
551 \newcommand\phiSlot[1]{%
           552 \xrightarrow{\text{\sffamily\scshape #1}}}
 \phiMany Then, we define a command to an arrow with iterating indecies:
           553 \newcommand\phiMany[3]{%
           554 \overunderset{\scriptscriptstyle #3}{\scriptscriptstyle #2}{#1}}
\phiDotted Then, we define a command to render an arrow for a special attribute, as suggested here:
           555 \RequirePackage{trimclip}
           556 \RequirePackage{amsfonts}
           557 \makeatletter
           558 \newcommand{\phiDotted}{%
           559 \mapstochar\mathrel{\mathpalette\phiDotted@\relax}}
           560 \newcommand{\phiDotted@}[2]{%
           561 \begingroup
           562 \settowidth{\dimen\z@}{$\m@th#1\rightarrow$}%
```

```
563 \settoheight{\dimen\tw@}{$\m@th#1\rightarrow$}%
564 \sbox\z@{%
565 \makebox[\dimen\z@][s]{%
566 \clipbox{0 0 {0.4\width} 0}%
567 {\resizebox{\dimen\z@}{\height}%
568 {$\m@th#1\dashrightarrow$}}%
569 \hss%
570 \clipbox{{0.69\width} {-0.1\height} 0
571 {-\height}}{$\m@th#1\rightarrow$}%
572 }%
573
574 \ht\z@=\dimen\tw@ \dp\z@=\z@%
575 \box\z@%
576 \endgroup}\makeatother
```
### References

<span id="page-19-1"></span><span id="page-19-0"></span>Bugayenko, Yegor (2021). EOLANG and φ-calculus. arXiv: [2111.13384](https://arxiv.org/abs/2111.13384) [cs.PL]. Kudasov, Nikolai et al. (2022). φ-calculus: a purely object-oriented calculus of decorated objects. arXiv: [2204.07454](https://arxiv.org/abs/2204.07454) [cs.PL].

# Change History

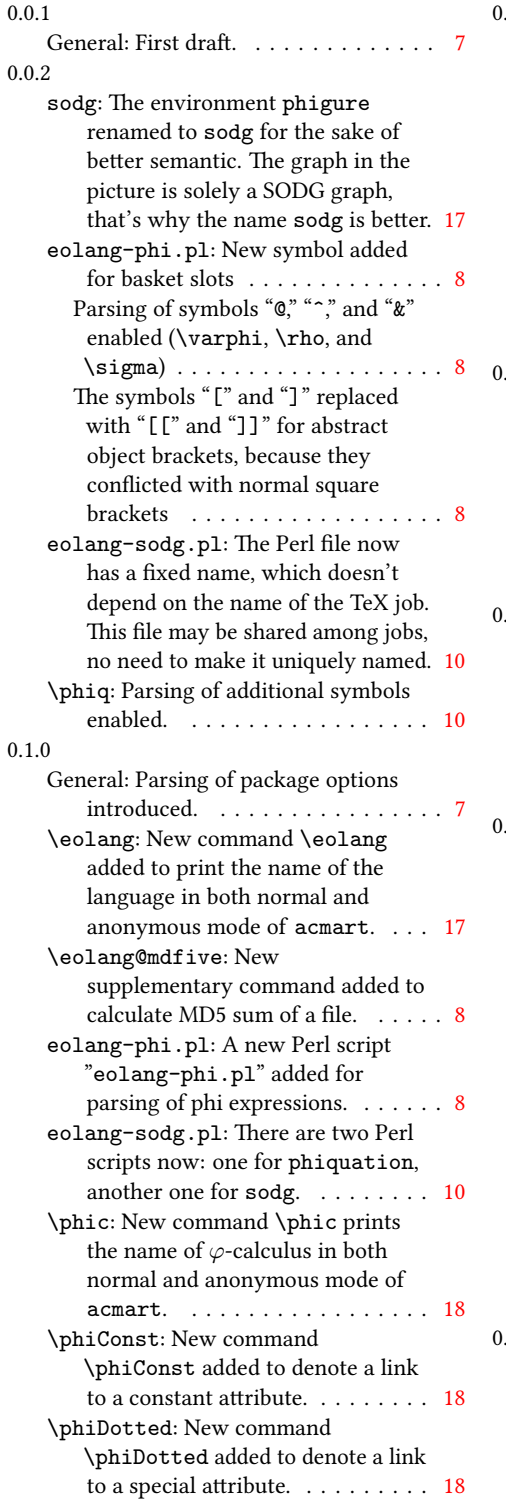

#### 0.2.0

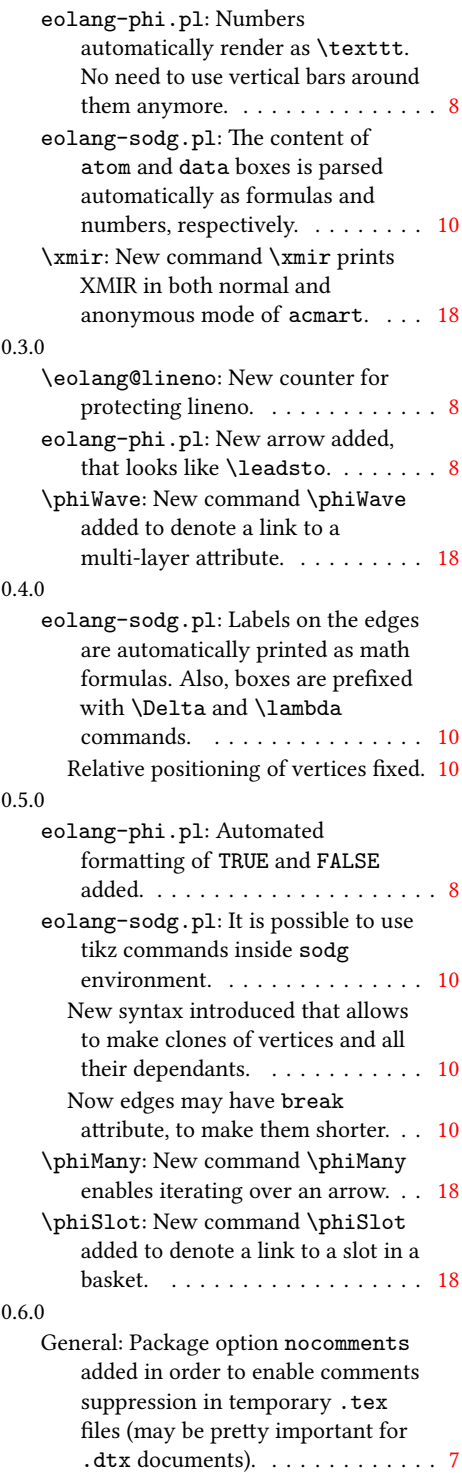

eolang-sodg.pl: The attribute rrho is retired, now rho works just fine in all situations.  $\dots \dots \dots \dots 10$  $\dots \dots \dots \dots 10$ 

## Index

Numbers written in italic refer to the page where the corresponding entry is described; numbers underlined refer to the code line of the definition; numbers in roman refer to the code lines where the entry is used.

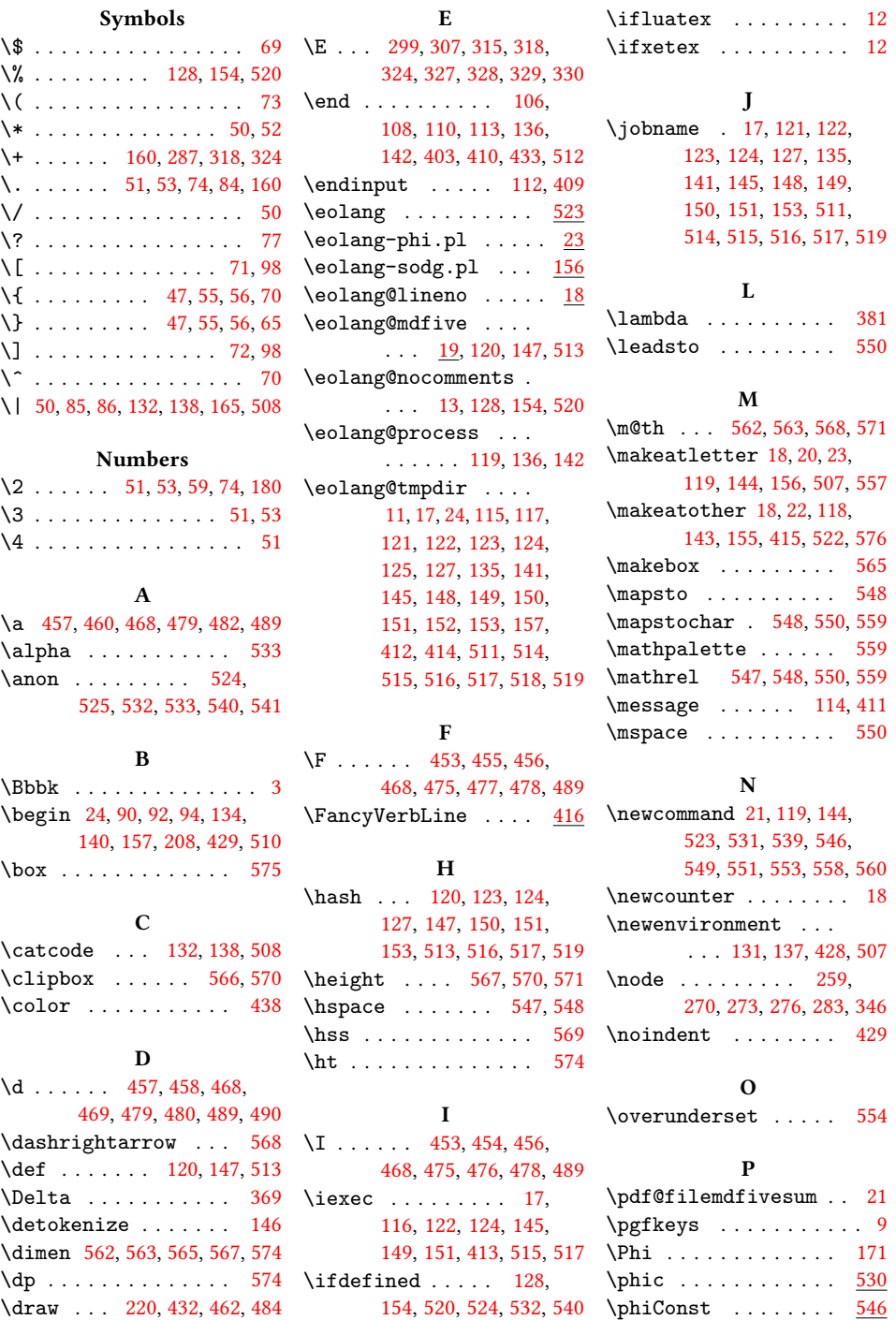

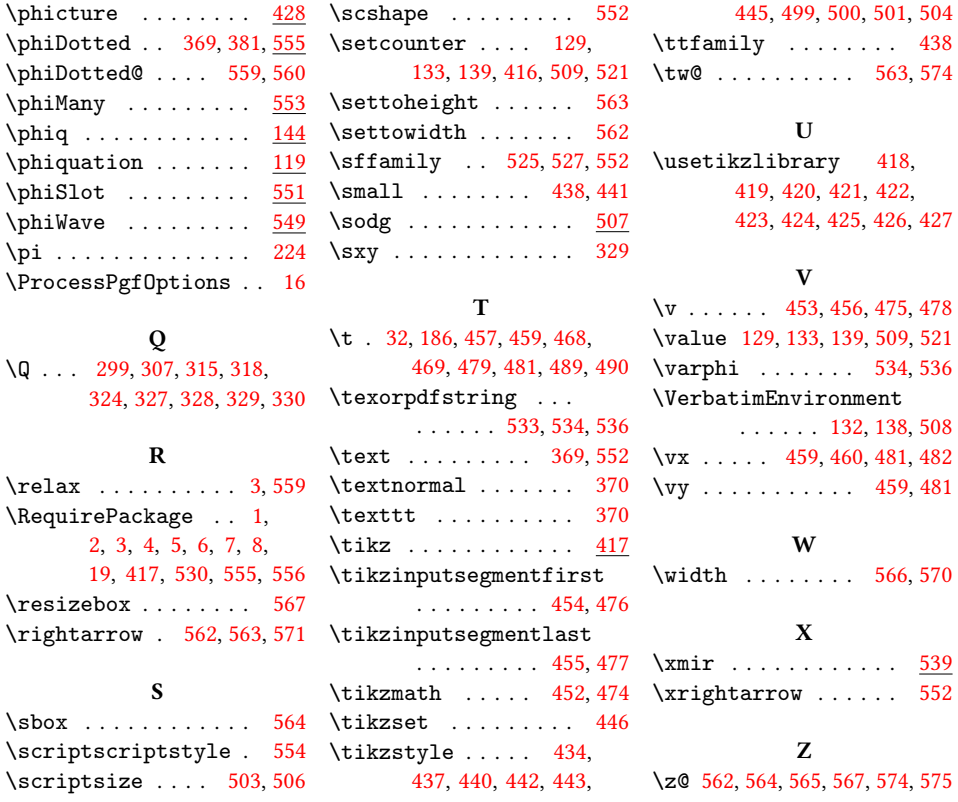